#### **I**: texdata

# **Roadmap**

Die Weiterentwicklung unserer Produkte

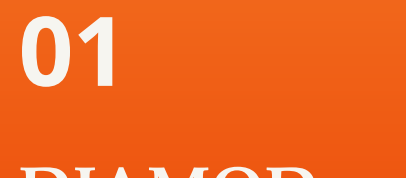

 $Cut<sub>4</sub>$ 

**31.10.2023**

texdata – Musterfolienbibliothek

**n**texdata

## **DIAMOD.ne(x)t**

 $cut4$ 

**2**

### **Die aktuelle Architektur**

- − DIAMOD ist eine klassische 2- Tier Anwendung.
- − Zugriff auf die Datenbank mittels des Oracle-Clients
- − Installation auf jedem PC notwendig

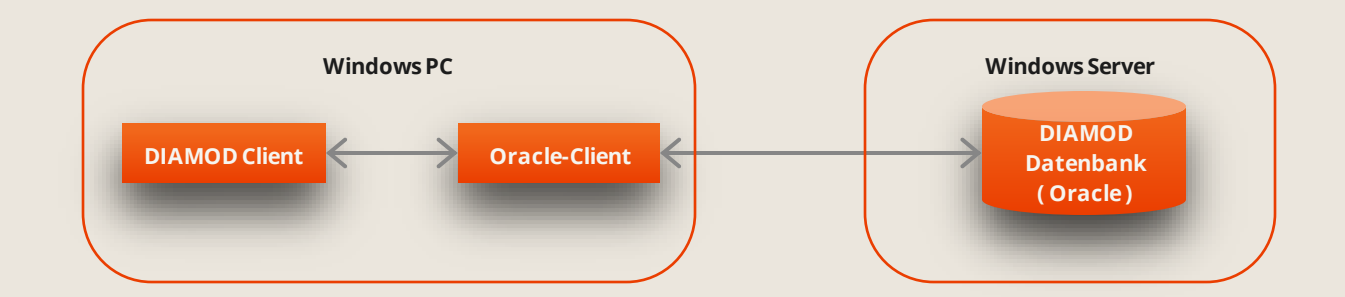

### **Die neue Architektur**

- − 3-Tier Architektur
- − Zugriff auf die Datenbank mittels eines Webservices
- − Keine Installation auf dem Client mehr notwendig
- − Kein Terminalserver mehr notwendig

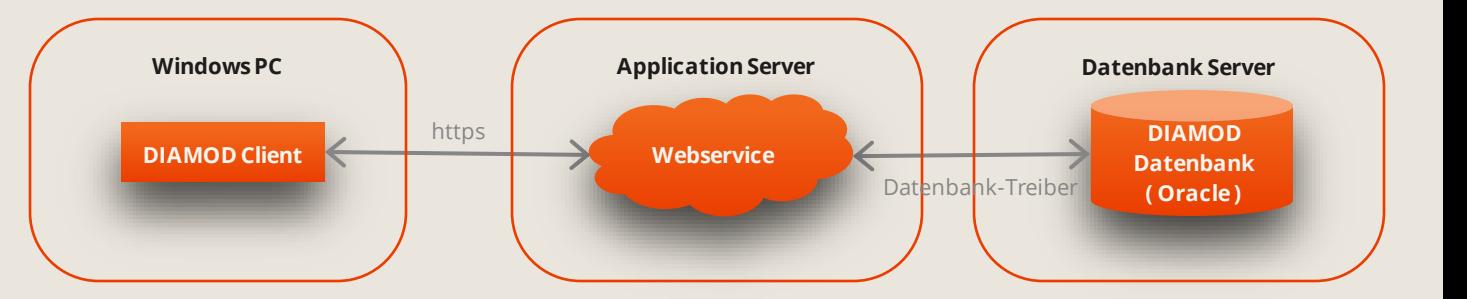

### **Neue Authentifizierung**

- − Nutzung eines Authentifikation-Services
- − Trennung zwischen DIAMOD User und der eigentlichen Person
- − Nutzung des OpenID Connect Standards
- − Einbindung in AzureAD und andere Dienste möglich

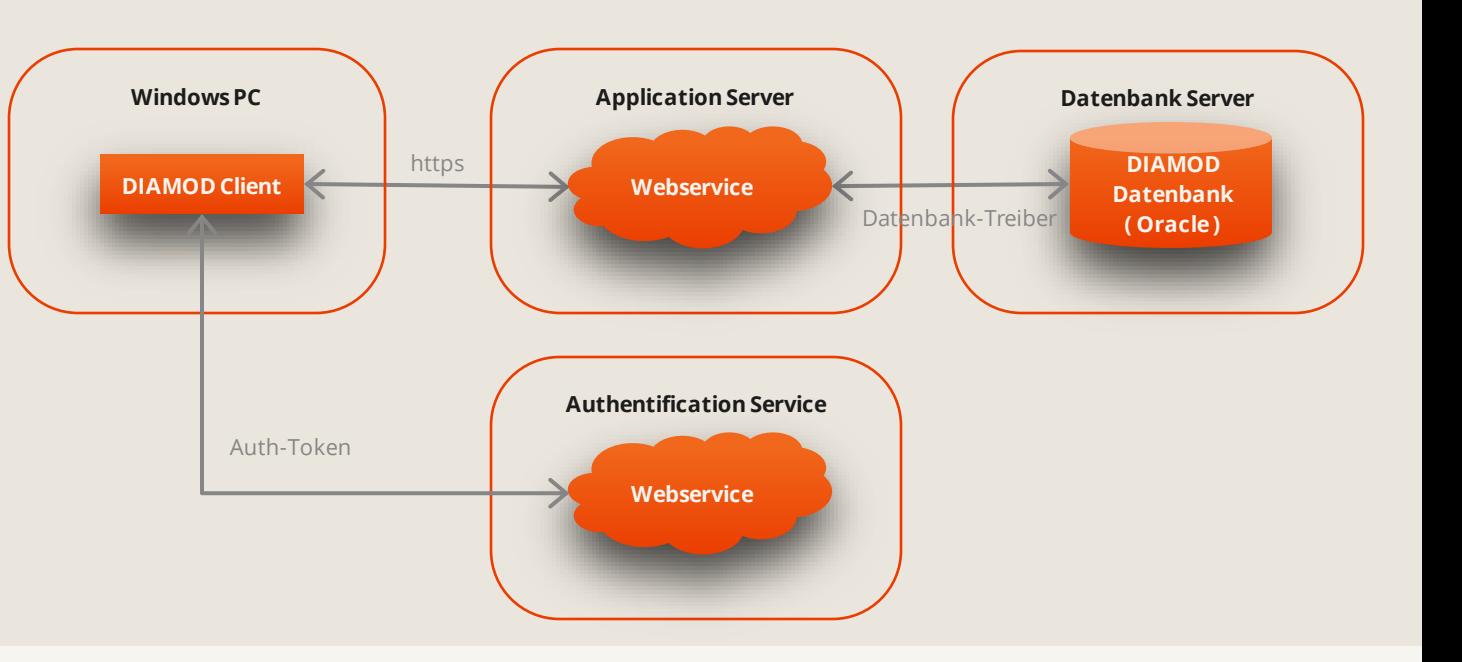

### **webbasiertes Frontend**

#### **neue Oberfläche, neue User-Experience**

- − neue webbasierte Oberfläche in neuem User-Interface-Design
- − Andere Anforderungen an User-Interfaces im Web sind zu bedenken
- − Teilweise werden ggf. auch Windows-Clients bestehen bleiben, z.B. am Packplatz

#### **sukzessive Ablösung**

Wie auch bei VB zu .NET werden die Programme sukzessive Umgestellt.

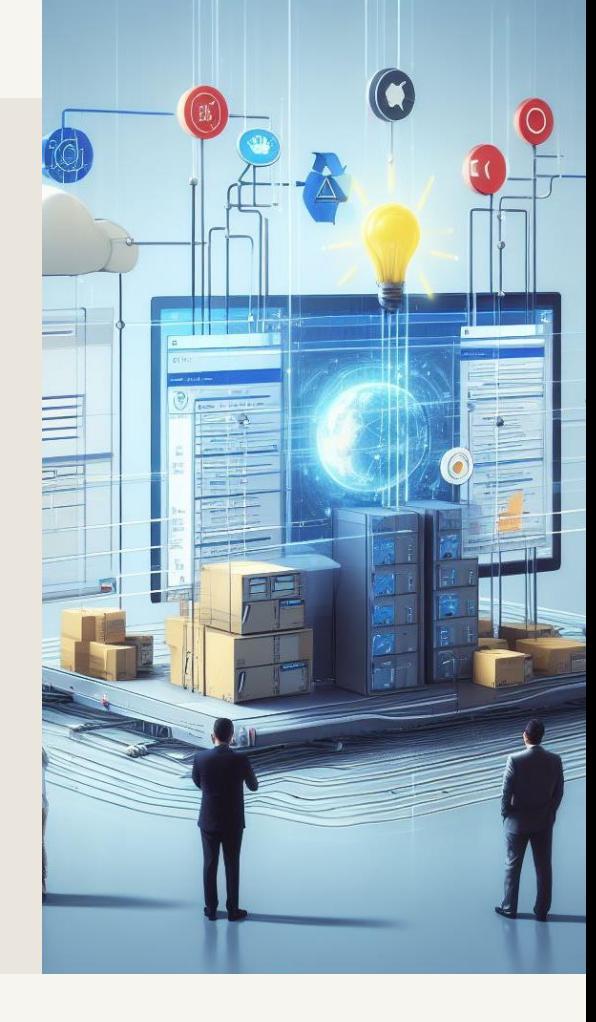

### **Timeline DIAMOD.ne(x)t**

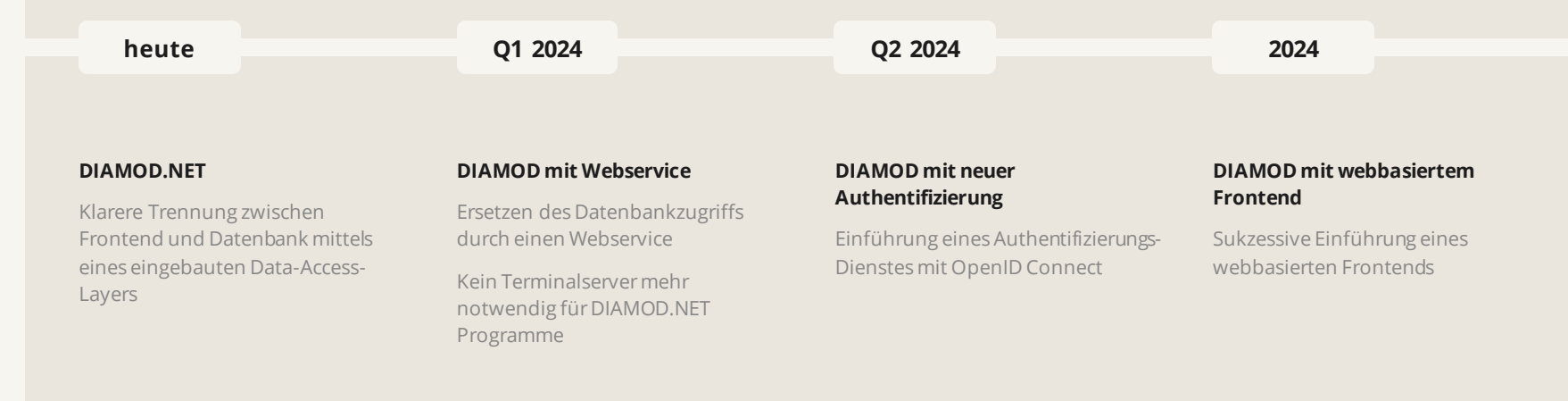

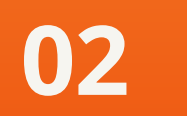

 $Cut<sub>4</sub>$ 

 $\blacksquare$ texdata

**31.10.2023**

texdata – Musterfolienbibliothek

### **Neue Features**

 $cut4$ 

**8**

**31.10.2023** texdata

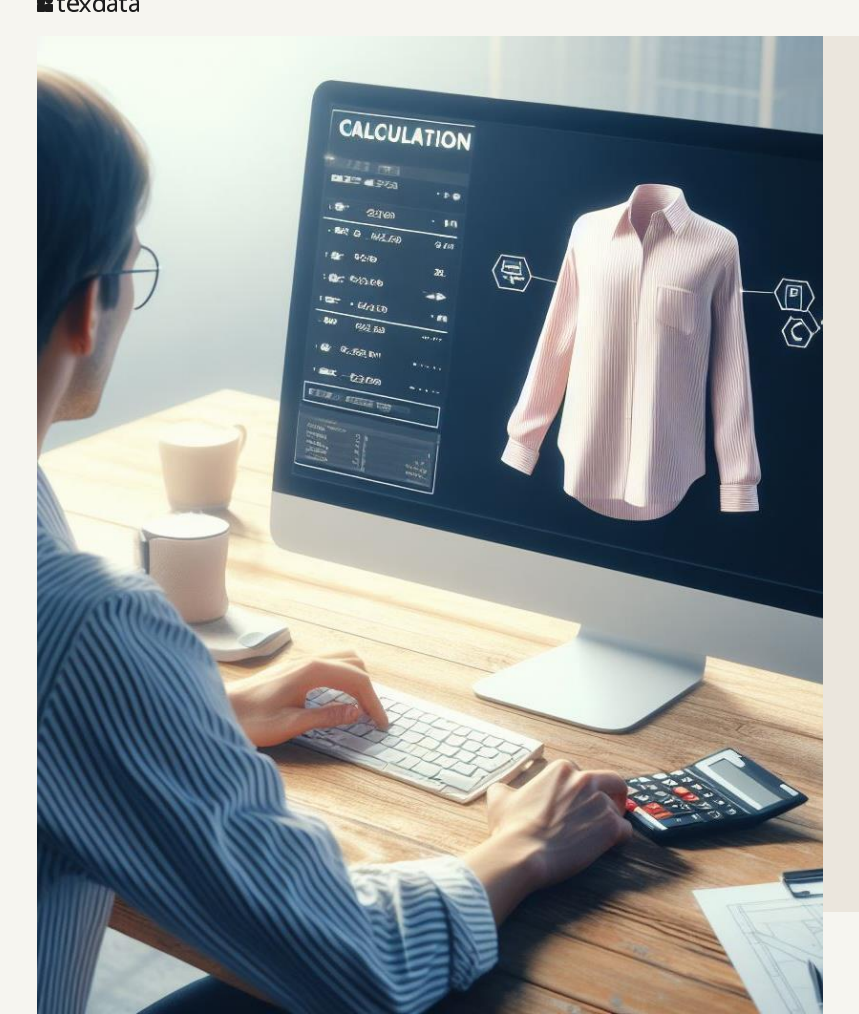

### **Neue Kalkulation**

Aktuell mehrere Kalkulationsprogramme an DeAMICO Dominit unterschiedlichen Ansätzen

- − Mischkalkulation
- − Zukauf-Kalkulation
- − PLV-Kalkulation

eine einheitliche Misch-Kalkulation in DIAMOD für alle Bereiche

Flexibles Kalkulationsschema

Rückwärtskalkulation

Saisonale Kalkulation

### **Wareneingangs-Planung**

#### **Die Wareneingangs-Planung soll die folgenden Fragen beantworten**

Wann kommt welche Ware?

Wie viele Container kommen wann?

Welche Kapazitäten brauche ich im Lager für den Wareneingang?

Welche Artikel können direkt wieder verschickt werden?

Welche Kunden und Aufträge werden idealerweise mit den bevorstehenden Wareneingängen bedient?

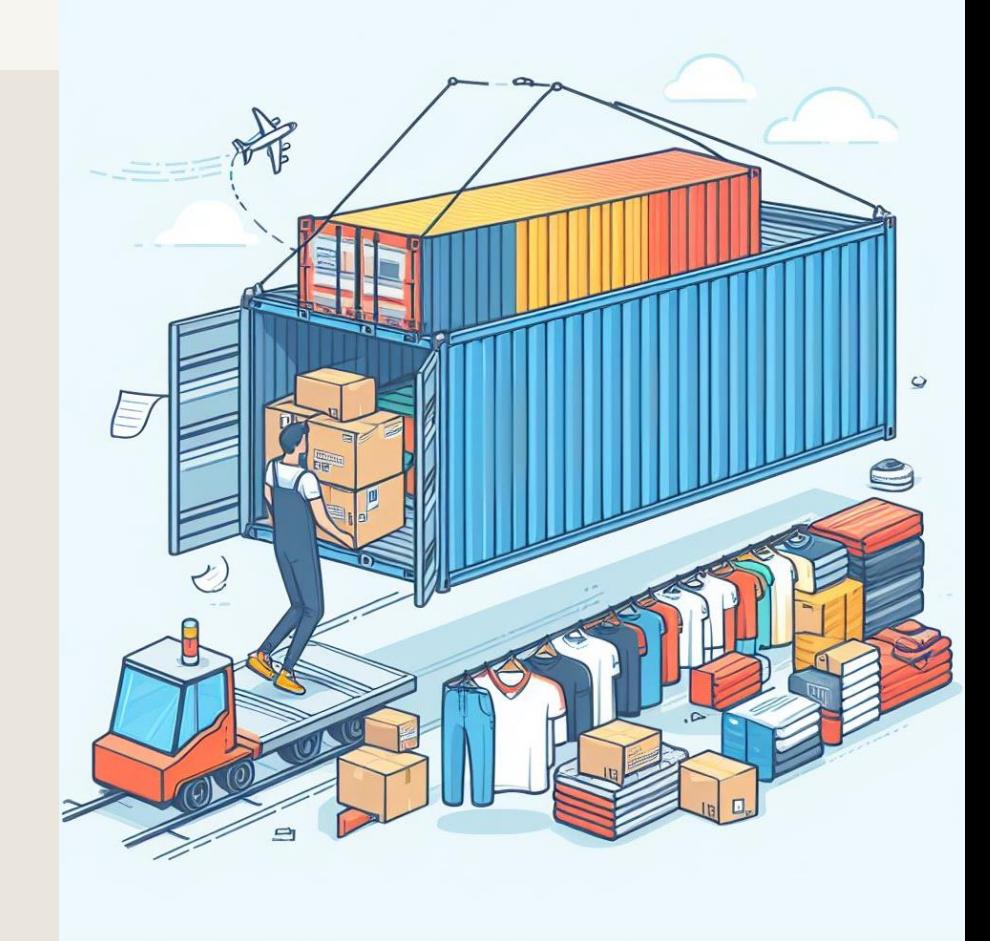

**31.10.2023 text** 

### **DIAMOD Gateway**

Umstellung des DIAMOD Gateway auf DIAMOD.NET

Verarbeitung der Daten per Oracle/PLSQL Prozeduren → deutliche Performance-Steigerung

Steuerung diverser Parameter über die Transferart, die bisher fest im Programm verankert waren

Neue Oberfläche zur Fehlerbearbeitung von Aufträgen etc.

Status: Verarbeitung in Testphase, Auslieferung in Q1 2024

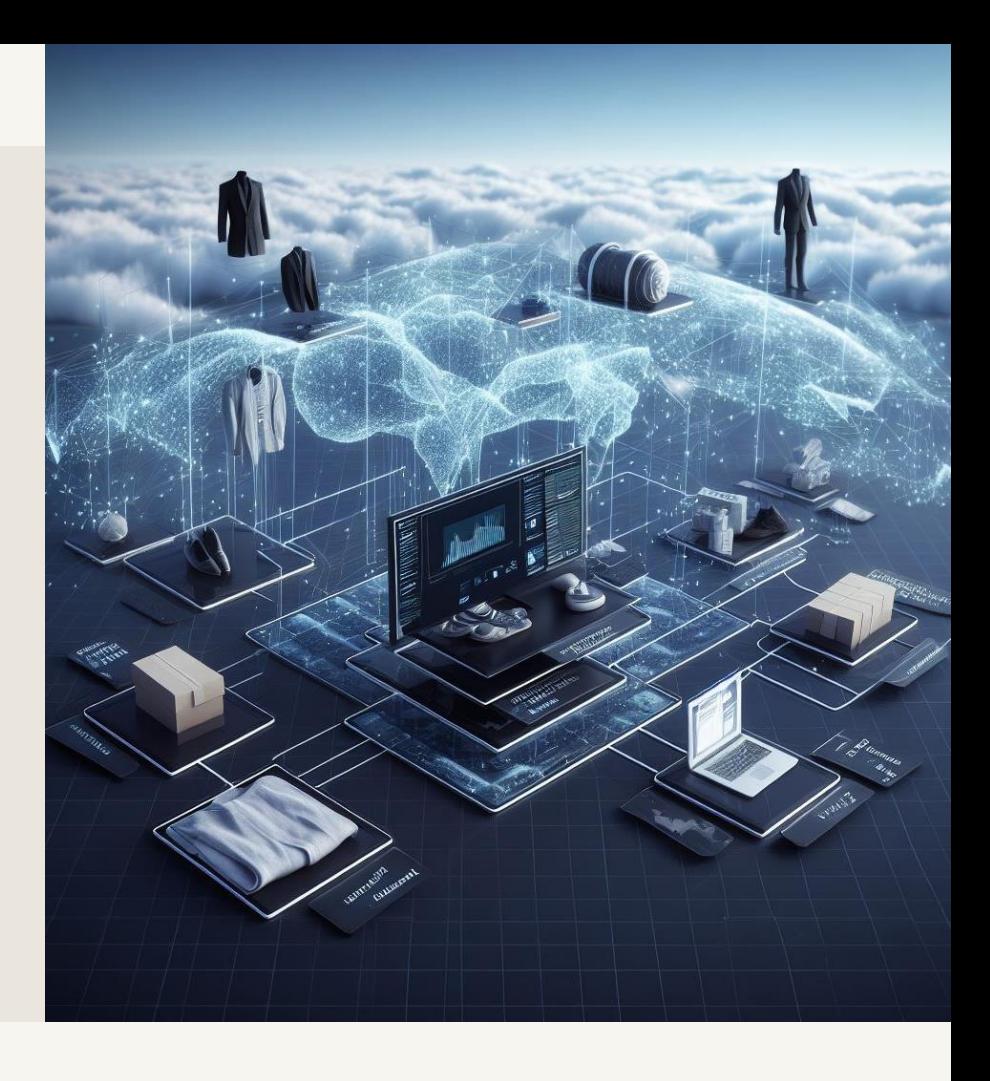

### **Neue DIAMOD-Inventur**

#### **Neue Features**

#### **Ist-Bestand aus Datei importieren**

Ersetzt den Offline-Scanner, Scan kann in eine einfache Excel-Datei erfolgen

#### **Charge in Inventur berücksichtigen**

Chargen werden berücksichtigt und in den entsprechenden Listen ausgewiesen

#### **Bereits erfolgte Erweiterungen**

**neues Programm zur Inventurbewertung**

- − mehrere Artikel auf einmal abwerten
- − Anzeige vieler weiterer Daten wie z.B. Datum des letzten Verkaufs und Einkaufs, Daten aus Vorgängerinventur etc.
- − Zuordnung von Fracht- und Zollkosten

#### **Transit-Ware in Inventur übernehmen**

Übernahme von Mengen aus Avisen in die Inventur-Soll-Mengen

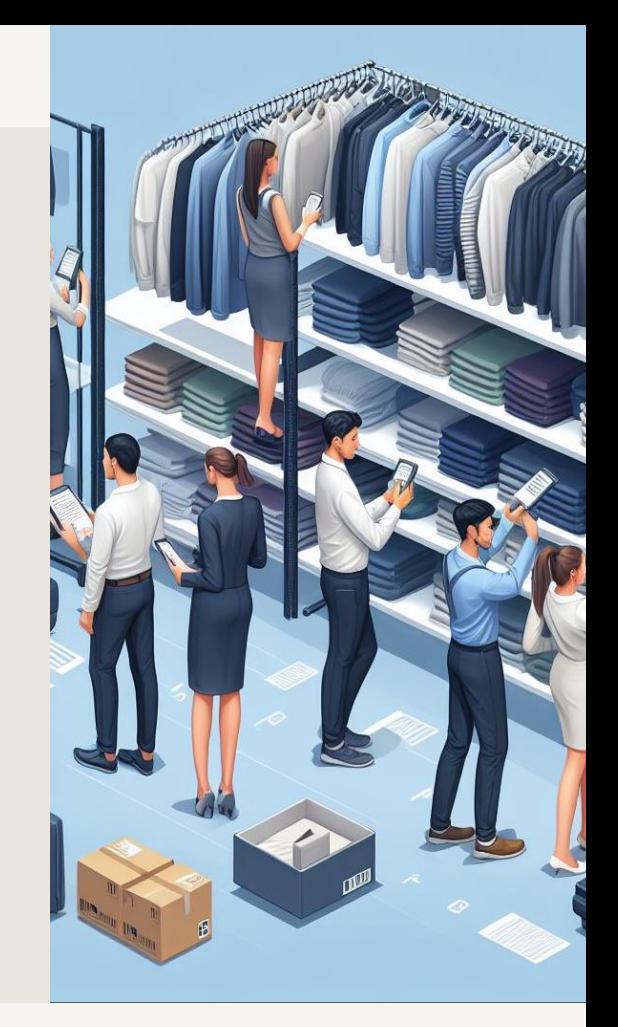

### **Erweiterung der Nummernkreise**

#### **Auftragsnummer**

Erweiterung auf 10 Stellen

#### **Kundennummer**

Erweiterung auf 10 Stellen

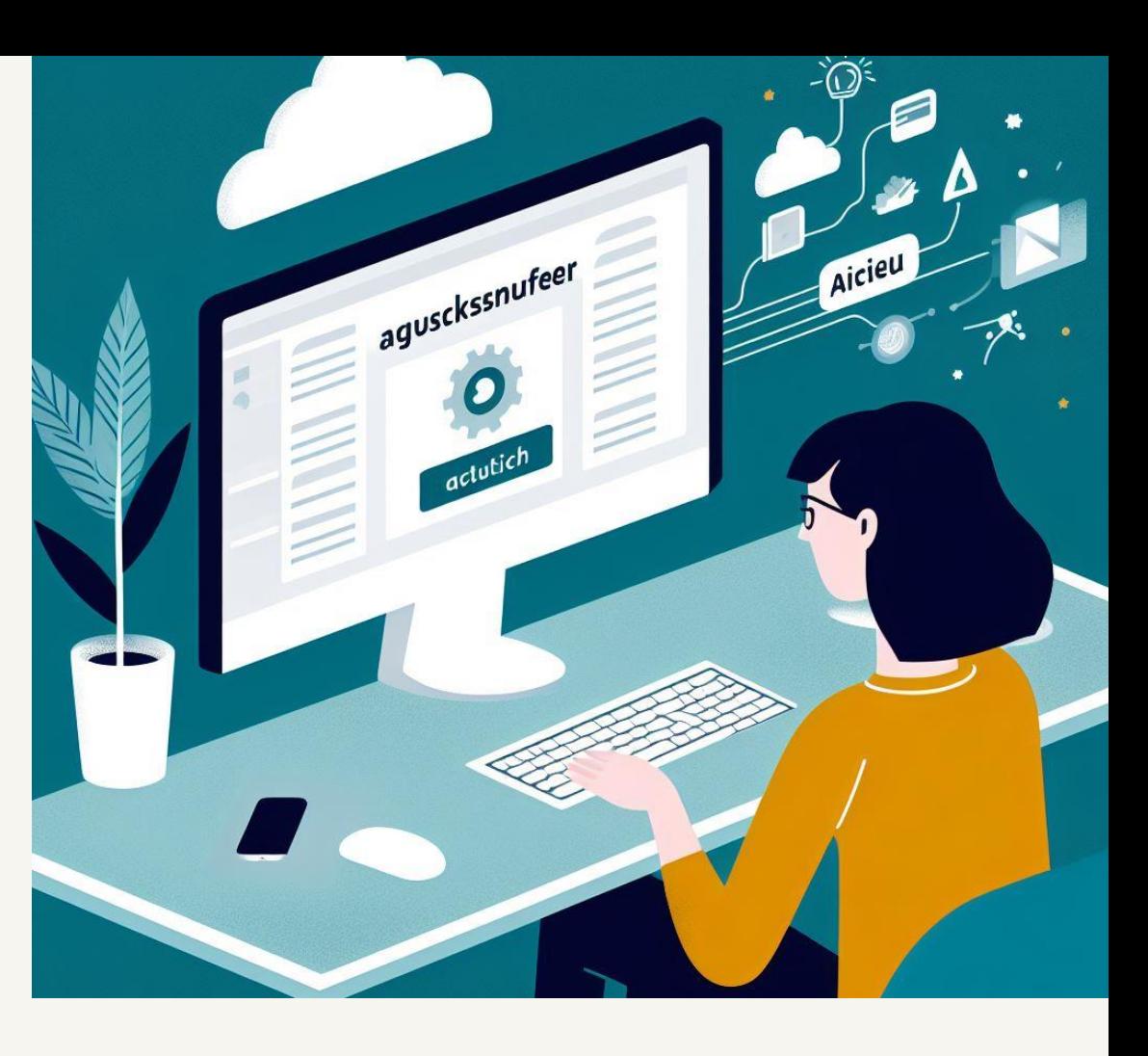

### **Auswertungen in DIAMOD Reportsuite**

Erweiterung der ReportSuite um neue Auswertungen und Dashboards.

- − Einkauf
- − Produktion
- − Logistik

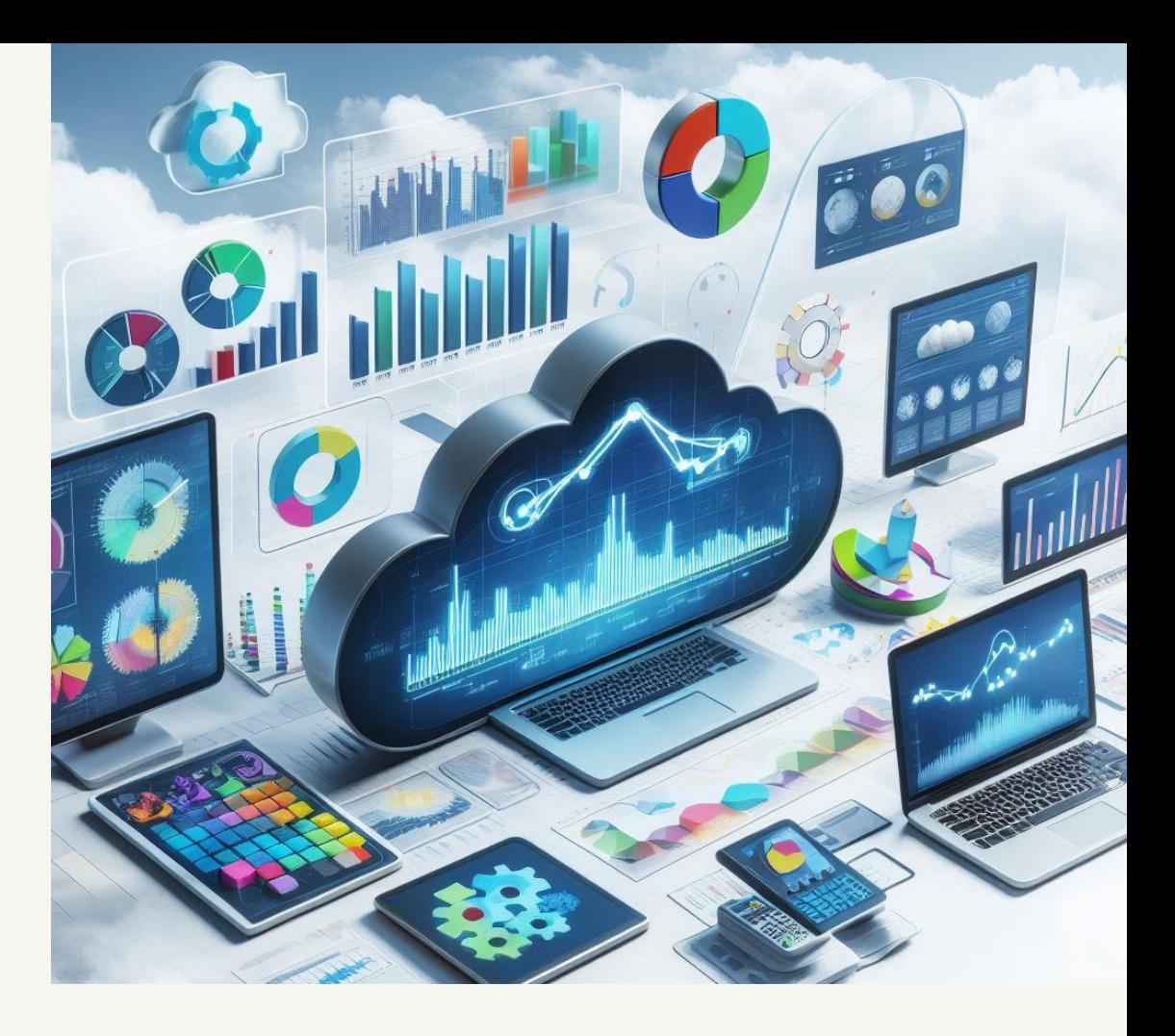